## **Identifying AP & Encumbrance Transaction Codes**

## **General Information**

Reviewing budget information is important. To aid departments in understanding Banner Finance Forms, the following transaction codes are provided. And as always, Banner questions may be sent to **bannerhotline@odu.edu** 

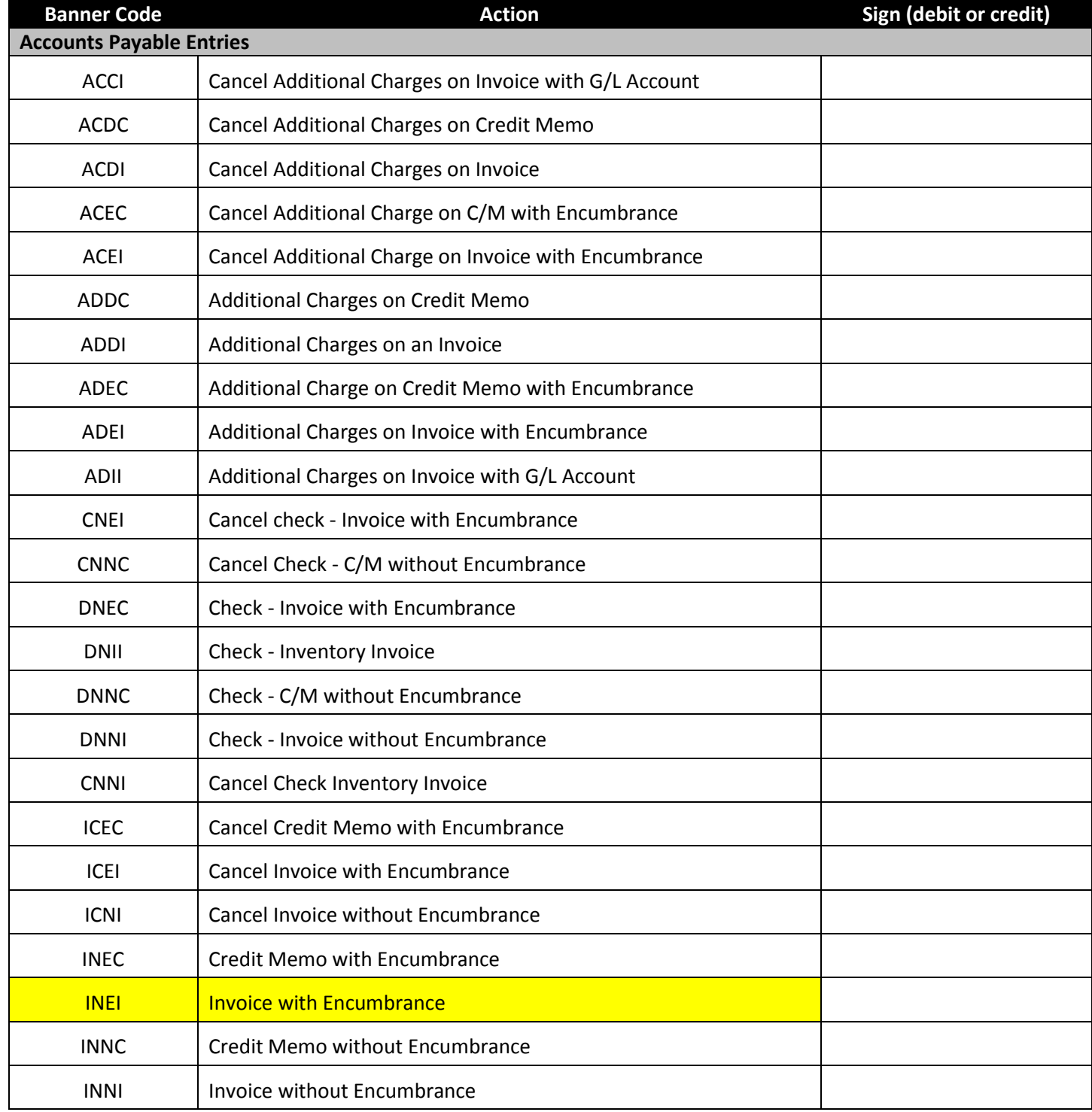

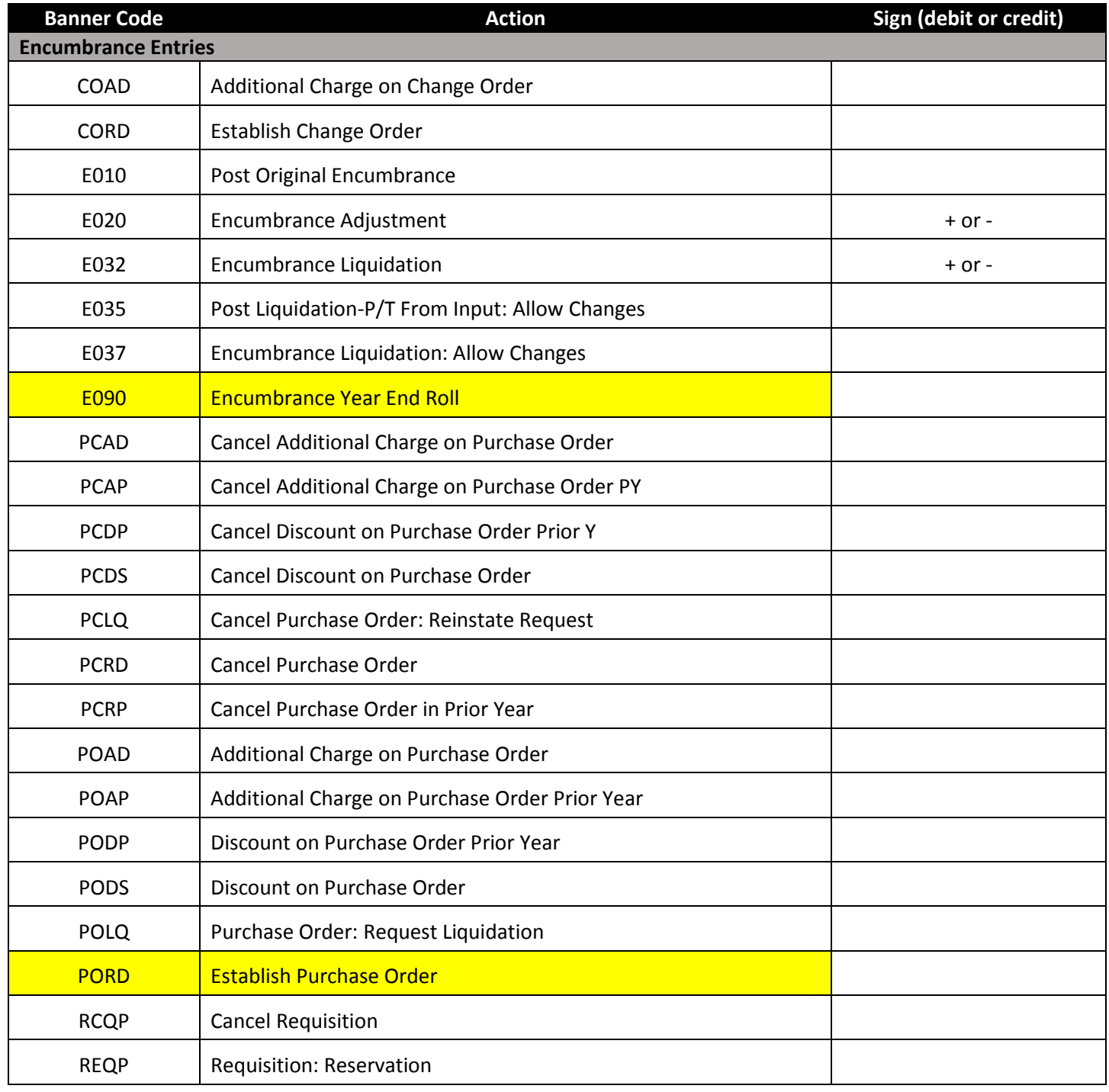

## **Helpful Tips & Tricks:**

- This form was created to help you interpret AP and Encumbrance Transaction Codes when reviewing Banner Finance forms.
- Get in the habit of locking your computer screen every time you step away from your computer. To do so, enter **Ctrl-Alt-Del** and click **Lock this Computer**